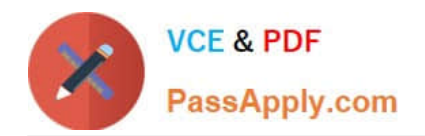

# **71200XQ&As**

Avaya Aura Core Components Integration Exam

## **Pass Avaya 71200X Exam with 100% Guarantee**

Free Download Real Questions & Answers **PDF** and **VCE** file from:

**https://www.passapply.com/71200x.html**

100% Passing Guarantee 100% Money Back Assurance

Following Questions and Answers are all new published by Avaya Official Exam Center

**C** Instant Download After Purchase

**83 100% Money Back Guarantee** 

- 365 Days Free Update
- 800,000+ Satisfied Customers

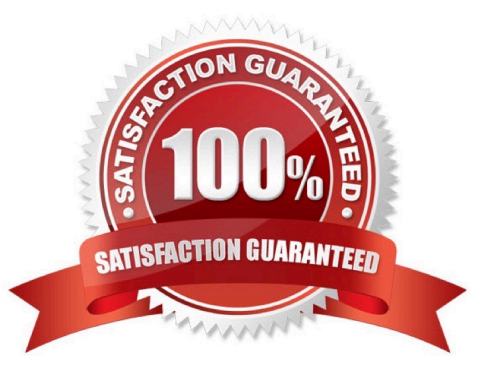

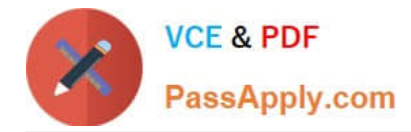

### **QUESTION 1**

What Information does a Session Manager take from a SIP User during registration? (Choose two.)

- A. SIP endpoint type
- B. SIP URI
- C. User Time Zone
- D. User Language preference
- E. Location (IP Address)
- Correct Answer: AD

### **QUESTION 2**

Which Avaya product provides one interface for administering and managing multiple Avaya Aura products and users?

- A. Avaya Aura Media Server (AAMS)
- B. Avaya Aura Communication Manager (CM)
- C. Avaya Aura System Manager (SMGR)
- D. Avaya Aura Session Manager (SM)
- Correct Answer: C

### **QUESTION 3**

Which Communication Manager feature deals with the routing of Public Calls?

- A. Uniform Dial Plan
- B. Automatic Alternate Routing (AAR)
- C. Automatic Route Selection (ARS)
- D. Dial Plan Parameters

Correct Answer: B

#### **QUESTION 4**

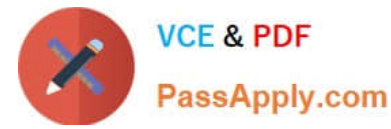

Solution Deployment Manager (SDM) allows you to install and administer applications on Host ESXI

servers.

Which three statements are true? (Choose three.)

- A. SDM can be installed on Macintosh.
- B. SDM can be downloaded as an Android application on a tablet.
- C. SDM can be installed as client on your laptop.
- D. SDM comes as part of Avaya Aura System Manger 7.x.
- E. SDM can install Avaya Aura Session Manager (SM) on Avaya Virtualized Platform.

Correct Answer: CDE

#### **QUESTION 5**

When a simple SIP telephone without CM Features registers to the Avaya Aura Core, which IP address will it register to?

- A. Avaya Aura System Manager IP Address
- B. Avaya Aura Session Manager Management IP Address
- C. Avaya Aura Session Manager SM100 IP Address
- D. Avaya Aura Communication Manager IP Address
- Correct Answer: C

[71200X PDF Dumps](https://www.passapply.com/71200x.html) [71200X Exam Questions](https://www.passapply.com/71200x.html) [71200X Braindumps](https://www.passapply.com/71200x.html)